, tushu007.com

## << Windows 98/2000 >>

- << Windows 98/2000  $\rightarrow$
- 13 ISBN 9787505358768
- 10 ISBN 7505358766

出版时间:2000-8

 $(2005-08)$ 

PDF

http://www.tushu007.com

## $,$  tushu007.com

## << Windows 98/2000 >>

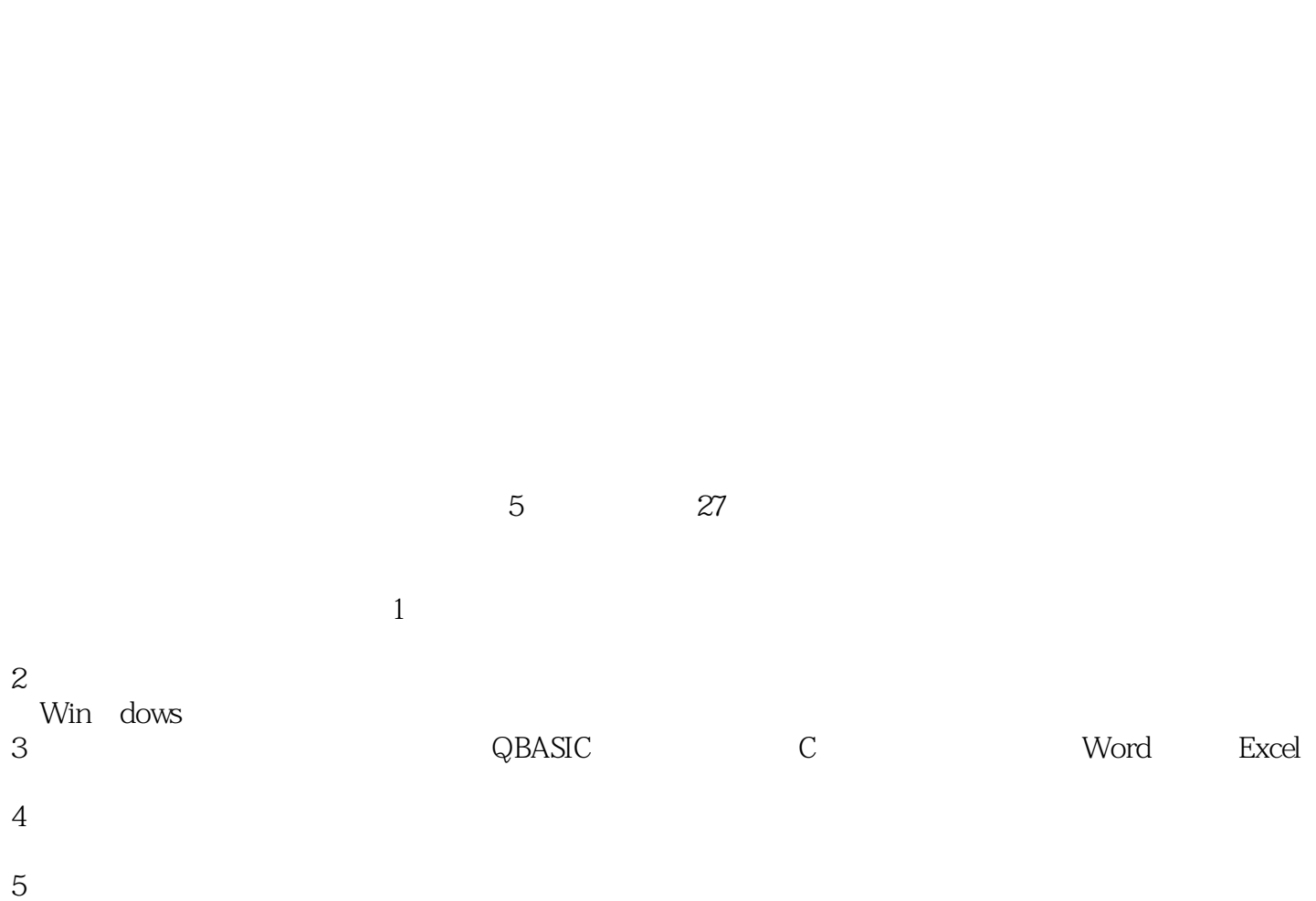

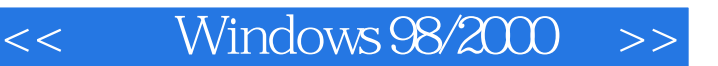

Windows 98/2000<br>
Mosoft Windows 98<br>
Mosoft Windows 98 Microsoft Windows 98

Kodak FAT32 Outlook Express Windows 2000 Professional

, tushu007.com

Windows 98/2000

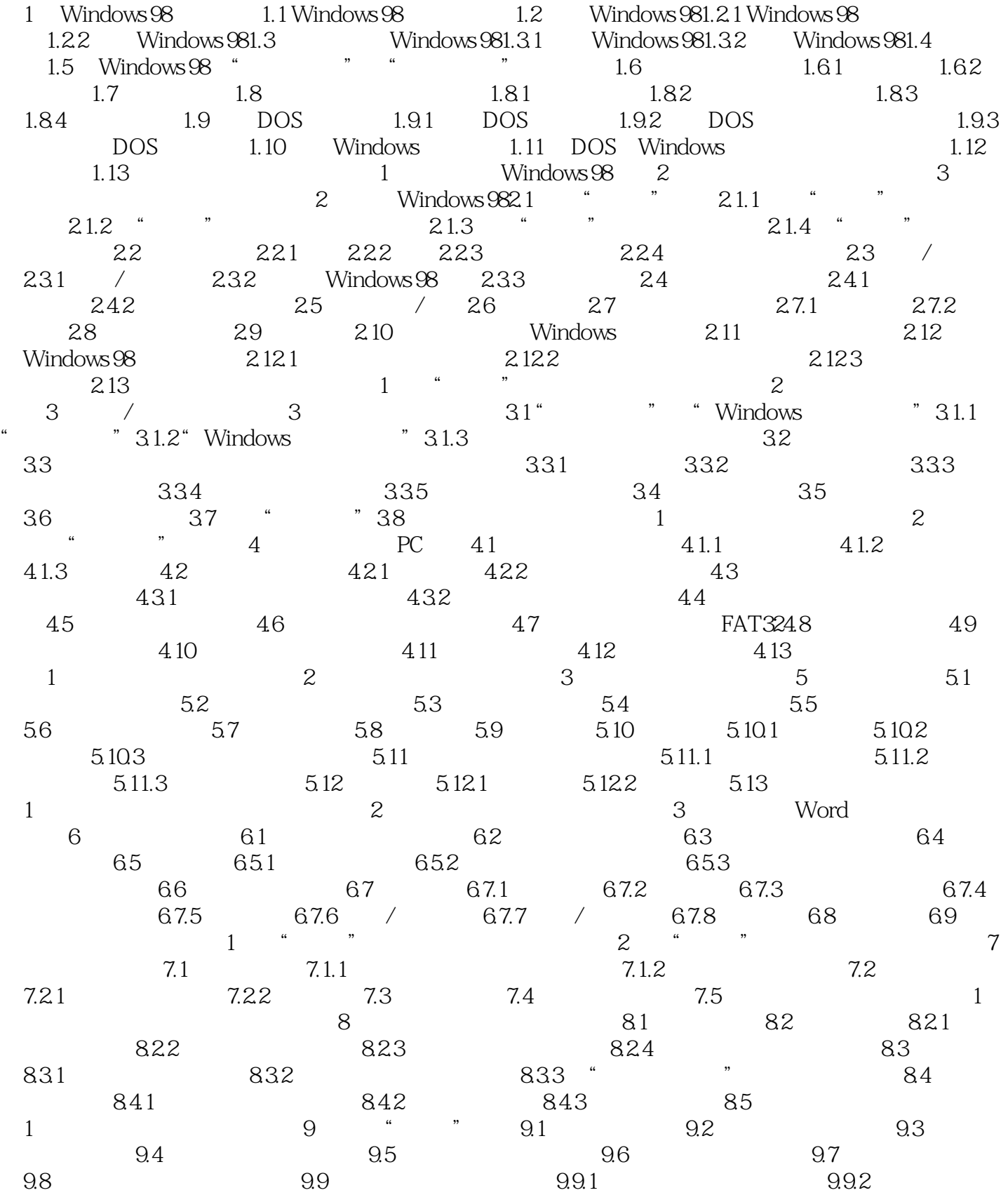

## << Windows 98/2000 >>

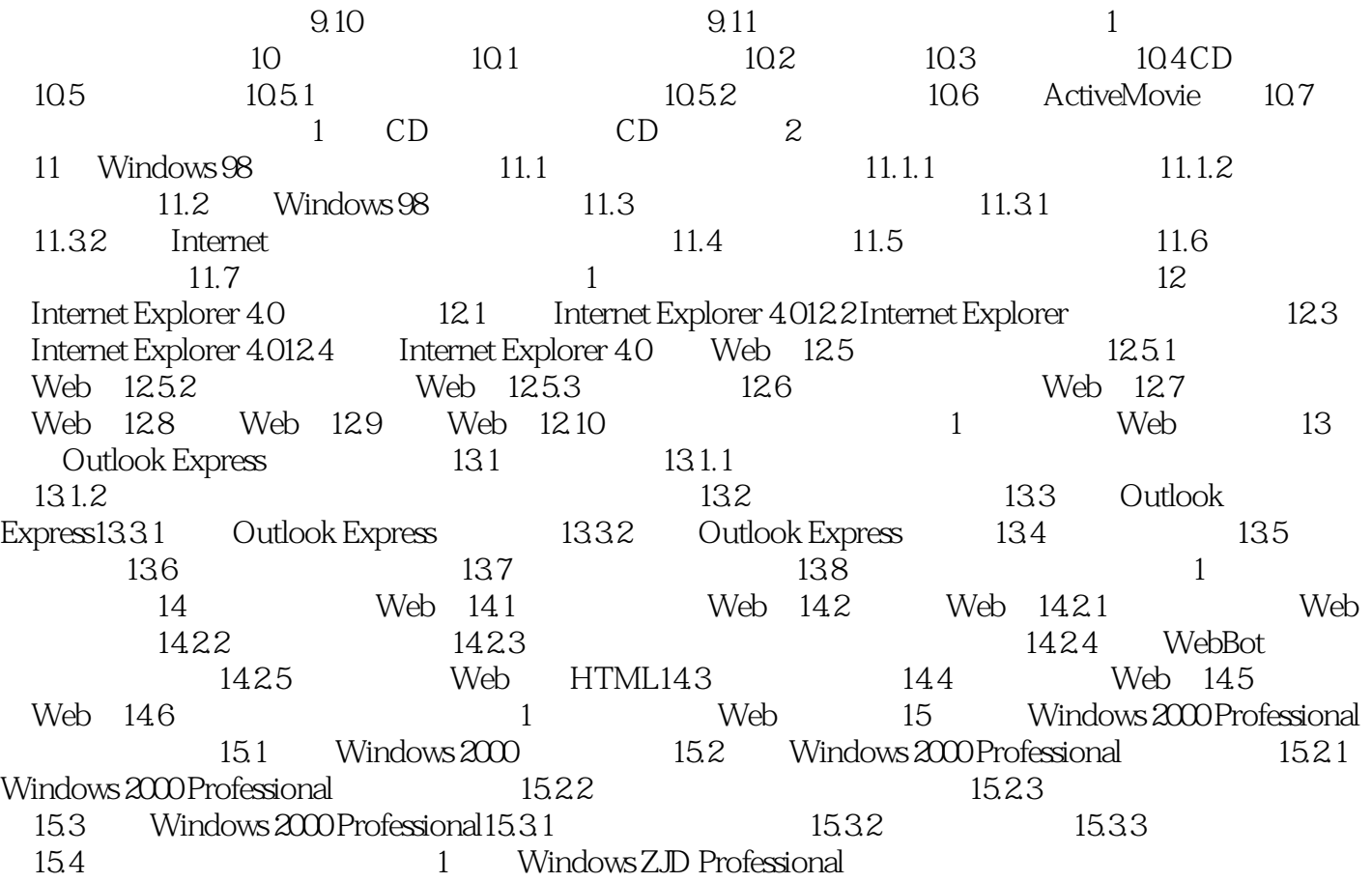

<< Windows 98/2000 >>

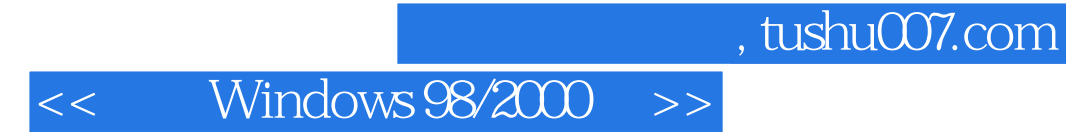

Windows 98/2000

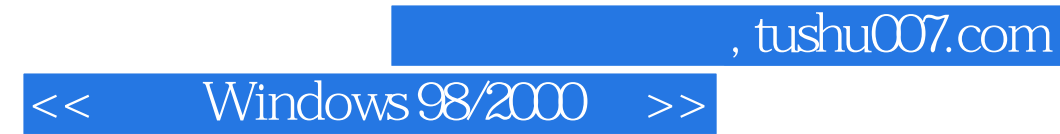

本站所提供下载的PDF图书仅提供预览和简介,请支持正版图书。

更多资源请访问:http://www.tushu007.com